## CAPÍTULO I

## **INTRODUCCIÓN**

El objetivo de la presente tesis consiste en la creación de un paquete didáctico interactivo que guíe y facilite al usuario la comprensión de algunos de los conceptos manejados en el curso de Comportamiento de Materiales I del Departamento de Ingeniería Civil y Ambiental de la Universidad de las Americas, Puebla.

El paquete didáctico parte de la premisa de que una animación logra ejemplificar de manera más sencilla y efectiva lo expresado en libros con imágenes. En esta tesis la ayuda visual es de gran importancia y va un paso más allá que en los libros, pues trata de recrear en animaciones fluidas lo que en los medios impresos se explica a lo largo de series de imágenes.

El software utilizado es el Macromedia Flash MX 2004. Flash es el programa de mayor uso comercial empleado para la creación de páginas web interactivas, experiencias digitales, animaciones, presentaciones, entre otros. Es una herramienta de trabajo que cada vez se vuelve más popular, pues su fácil manejo permite realizar presentaciones y trabajos de mucha calidad.

Ciertas animaciones se basaron en una selección de imágenes de diferentes libros, siendo la principal influencia el libro Mechanics of Materials de Feerdinan P. Beer. Algunas de las animaciones tuvieron su punto de partida en las imágenes presentadas en este libro.

El Paquete didáctico cuenta con animaciones suaves y un ambiente amigable que pretende mantener la atención del usuario a lo largo de los diferentes temas. El usuario tiene la libertad de moverse dentro de los diversos temas, gracias a menús y submenús a los que se tiene acceso durante toda la ejecución del paquete didáctico. También el usuario impone su propio ritmo de estudio, puesto que las animaciones que se presentan son controladas por una barra de menú en el extremo inferior de la pantalla.

El ambiente de trabajo del paquete tiene un diseño minimalista, con tipo de fuente sencillo y en escala de grises. Todo esto para que el texto capte la atención del usuario lo menos posible, y que el usuario se enfoque principalmente en las animaciones. El ambiente minimalista proporciona la sensación de orden y limpieza facilitando al usuario ordenar sus ideas. El concepto general del diseño fue basado en el sitio web www.tokyoplastic.com.

El paquete didáctico se compone por un menú principal, menús de capítulos y escenas. Cada escena trabaja con un concepto en especial a estudiar y puede llevar tantas animaciones como sea necesario. De igual manera, en el desarrollo de un tema se pueden llevar tantas escenas como sea requiera.

Para explicar los conceptos de la mecánica de materiales se utilizó la mezcla de teoría escrita y animaciones. Todas las animaciones serán acompañadas de texto que explican los acontecimientos y las deducciones que se pueden derivar de lo observado. También otro factor que se introdujo para reforzar el aprendizaje fueron los ejemplos. Algunos temas concluyen con un ejemplo que se resuelve paso a paso aplicando los conceptos explicados en previas escenas.

4

En el paquete didáctico se dividen los temas de Comportamiento de Materiales I en 4 grupos, los cuales componen el menú principal. Cada uno de estos temas se subdivide, quedando la formación del paquete didáctico de la siguiente manera:

## Menú principal:

- Esfuerzo: Cargas Axiales.
	- o Esfuerzo normal
	- o Esfuerzo cortante
- Momento de Inercia en Áreas planas.
	- o Centroide
	- o Momento de Inercia
	- o Radio de giro
	- o Teorema de ejes paralelos
- Fuerza cortante y momento flexionante en vigas.
	- o Introducción
	- o Convención de signos
	- o Secuela de cálculo
	- o Relación entre carga, cortante y momento
- Esfuerzos debido a flexión y cortante.
	- o Esfuerzo debido a flexión
	- o Esfuerzo debido a cortante

El menú principal cuenta con un comando de ayuda que traslada al usuario a un submenú donde se especifican las interfaces utilizadas en el paquete así como su descripción y uso (Figura 1.1).

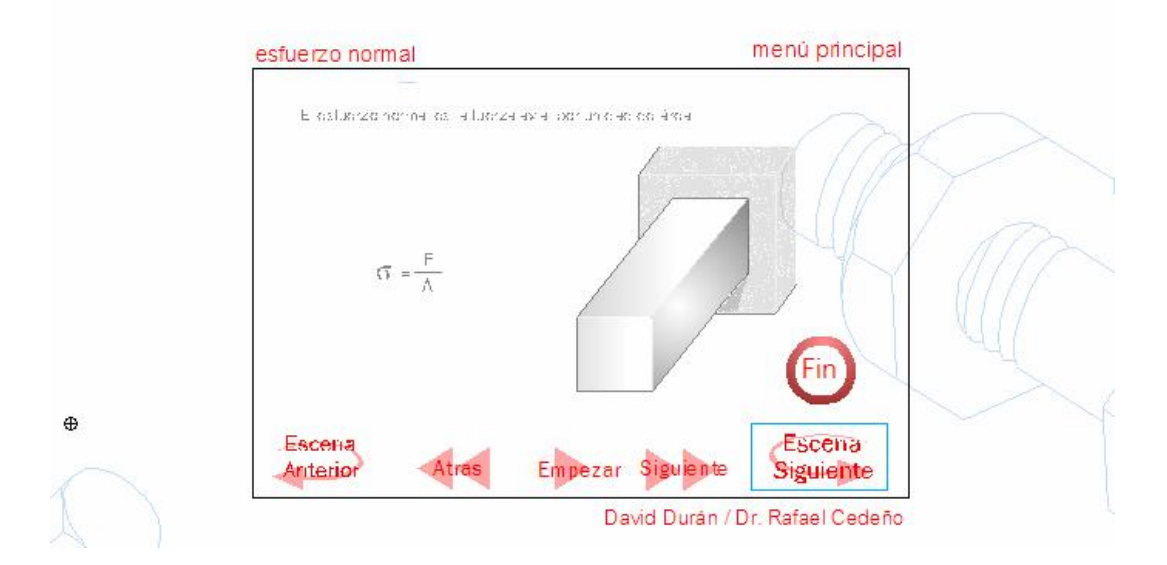

Mueve el cursor hacia los elemento de color rojo para ver su descripción y función

Figura 1.1 Menú de ayuda